**Sheraz Hussain Siddique1, Saira Faisal1, Qurat-ul-Ain Mohtashim1, Muhammad Ali1\*, R. Hugh Gong2**

**1 NED University of Engineering & Technology, Department of Textile Engineering,**  Karachi – 75270, Pakistan, \* e-mail: alimughal@neduet.edu.pk

> **2 University of Manchester, School of Materials,**  Manchester, UK

# **Investigation of Fibre Orientation and Void Content in Bagasse Fibre Composites Using an Image Analysis Technique**

**DOI:** 10.5604/01.3001.0014.7784

#### **Abstract**

*In this research work, a nondestructive technique of image analysis was explored to determine the fibre orientation and void content in Bagasse fibre reinforced composites. Fibre length, alkali treatment and fibre loading were studied as variables. The fibre orientation was irrespective of the fibre length, fibre loading and alkali treatment variables. The void content and size decreased with increases in fibre length and alkali treatment. The alkali treatment resulted in the removal of lignin, making the surface of the fibres rough. It also led to making the fibre count fine i.e. reducing the diameter of the fibres and thus presenting more fibres for interaction with resin. Both these phenomena resulted in a slower flow of resin. The void content of bagasse fibre composites decreased with higher fibre loading because a higher number of fibres slows the resin flow. However, the size i.e. area of the voids increased with the fibre loading from 20 to 30%, probably due to increased wetting difficulty.* 

**Key words:** *bagasse fibre composites, fibre orientation, void content, weight percentage, alkali treatment.*

a composite material. When a composite is manufactured as a laminate comprising some layers in a reinforcement, the concept of fibre orientation at 0°, 45° and 90° is considered to determine the effect of orientation on the tensile and flexural properties of such materials [7-9]. It is also important to determine the orientation of fibres in the length and widthwise directions in the case of textile material being used as reinforcement to manufacture a composite. The concept of anisotropy and random orientation are considered in [10-12]. The image analysis technique is a powerful tool to determine the orientation of fibres after the composites have been manufactured. A group of researchers determined the orientation of fibres in thermoplastic composites manufactured by injection moulding using a second order orientation tensor [13-16]. The technique of FFT is also used to determine the orientation of fibres in composite materials. Images of samples are taken in the cross section, where the fibres appear in the form of circular or elliptical shapes. The orientation of each fibre is determined and the results averaged [17, 18].

Void content is one of the important quality parameters to be considered for manufacturing composite materials. Voids are air bubbles entrapped within the reinforcement during the flow of resin. They are also caused by the reaction between the resin and the hardener. The voids are also caused because of the presence of moisture in the resin mixture [19-21]. It is important to investigate the phenomenon of voids in composite material because their presence results in a reduction in tensile, flexural and inter-laminar shear properties. The presence of voids also increases moisture absorption in composite material [22-25]. The common methods to determine the void content in composite material are based on removing the matrix material and determining the fibre, resin and void contents of the composite. However, these methods are destructive in nature and the resin is either burnt using a furnace or digested using the acid digestion method [26, 27]. Since we are dealing with bagasse fibre composites herein, we could not use methods such as ISO 1172 and ISO 11472 to determine the void content. However, some researchers have used the process of pyrolysis in a nitrogen environment to digest the resin and determined the fibre, resin and void contents [28]. The void content can also be determined by finding the ratio of theoretical density and measured density. But this method is partially destructive as it involves the interaction of water with the composite sample [24, 29, 30].

The non-destructive methods include image analysis, in which images of the cross section of the composite material are taken using microscopic techniques. Images can also be taken in the thickness direction [31-33]. Another non-destructive method is based on the use of the ultrasonic technique. In these methods the composite samples are scanned using ultrasonic rays; the presence of voids are detected with the help of these rays [25, 34].

#### **Introduction**

Composite materials based on natural fibres are gaining a lot of interest because they are lighter in weight, produced from renewable resources and partially biodegradable as compared to their synthetic counterparts [1-3]. Composites manufactured from agricultural waste such as bagasse, coir banana and other fibres are giving us an opportunity to explore cheaper raw materials. These raw materials could be used as reinforcement to manufacture more value added products to help the agricultural economy [4-6].

Fibre orientation is one of the key parameters to determine the properties of In this research work, bagasse fibres were used as reinforcement to manufacture composite material using epoxy as the matrix. Alkali treatment, fibre loading and fibre length variables were considered to determine the void content and fibre orientation of those composite materials. Alkali treatment was used to remove lignin from the surface of bagasse fibre; it was believed that the alkali treatment would help to improve the interaction between the resin and fibres [35, 36]. composites. The orientation of fibres was determined using the Fast Fourier Trans-<br>form (EET) technique form (FFT) technique. **SCALE IMAGE OF STATE IMAGE OF THE IMAGE OF THE IMAGE OF THE IMAGE OF THE IMAGE OF THE IMAGE OF THE IMAGE OF THE IMAGE OF THE IMAGE OF THE IMAGE OF THE IMAGE OF THE IMAGE OF THE IMAGE OF THE IMAGE OF THE IMAGE OF THE IMAGE**  $\sum_{i=1}^{n}$  scale image was enhanced using the  $\sum_{i=1}^{n}$  to make the fibres to make the fibres to make the fibres to make the fibres of the fibres of the fibres of the fibres of the fibres of the fibres of the fibres

## **Materials and methods**

Bagasse was obtained from a local sugtion of fibres manually using a knife and scrappers. The fibres were treated with alkali at 4, 6 and 8% for 24 hours, fi-<br>gasse the gasse fibre composites using 'Image I'  $\frac{1}{2}$  along the circumference of the circumference of the circumference of their contexts and their contexts of the circumference of the circumference of the circumference of the circumference of the context of the co room temperature for 24 hours. Finally, they fibre were cut into lengths of 1, 2 composite samples were required to be size of 512 x 5 and 3 inches. shows. The fibres were treated with make bagasse composite material. The overlapping to determine the fibre orientation is at 4.6 and 90% for 24 hours for

Epoxy resins Araldite LY 5052 and Arafrom Huntsman, Pakistan. These resins were used as matrix for manufacturing bagasse fibre composites using the hand lay-up technique. The following variables were considered in the experiments:

- $\blacksquare$  Alkali treatment using different concentrations of alkali i.e. 4, 6 and 8%
- Fibre loading, i.e, 10 wt%, 20 wt% and  $30 \text{ wt}$ %

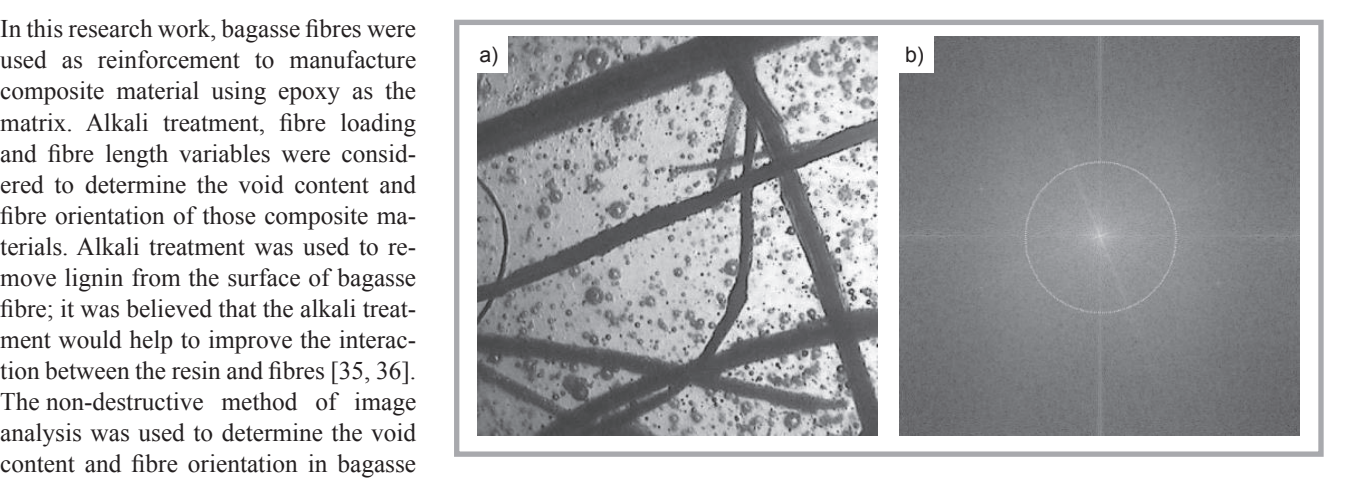

composites. The orientation of fibres was<br>
Figure 1. Procedure for determination of fibre orientation: a) grey scale image of 512 x<br>
512 pixels and b) FFT of the image *512 pixels and b) FFT of the image.* 

 $\frac{2.5}{3}$  must have common term about  $\frac{2.5}{3}$  migue, it was observed that the nores important properties. If a composite is accented in  $\frac{2.5}{3}$  mm circumference will very in were subject to the extrac-<br>
Fibres were cut into the desired length the length wise and width wise Fibre length, i.e, 1 in, 2 in and 3 in. **I.** FIGURE INCRETIGE INCRETE USING THE STATE OF THE OPPORTUNITY SHOW **Materials and methods** During the process of manufacturing In the field of composite manufacturing Fracturials and incritions  $\frac{B \text{ and}}{B \text{ and}}$  composites using hand the lay-up tech-<br>composites using hand the lay-up tech-<br>ing, fibre orientation is one of the more isse was obtained from a focal sug-<br>as injog producer. It was dried in the inclusion was observed that the fibres important properties. If a comp were strong enough to be handled. These unlight for 48 hours prior to the extraction of the society of the oval profile to the desired length wise and width-wise direction of the social profile to the software, the social profile to the software, the social prof on of fibres manually using a knife and<br>one spread manually as reinforcement to the component of the points of the points of the points of the points of the points of the points of the points of the points of the points of

The above-mentioned factors and their 1 temperature for 24 hours. Finally, different levels implied that 27 different samples acquired were reduced fibre were cut into lengths of 1, 2 composite samples were required to be size of 512 x 512 pixels. Using the composite samples were required to be prepared if the full factorial experimenprepared it the full factorial experimentally available interpreted and the interpreted in the employed. However, image was experimented in Figure 2011 the technique of Response Surface Meth-<br>formulation one. The contract Meth-<br>discussed Surface Meth-<br>one. The contract Methodology (RSM) was used to reduce the **representation of samples to 15.** Constraints of  $\mathbf{C}$ 

For each type of composite, five samples of 2 x 2 in2 were used to determine the properties. To determine fibre orientation ried out using a motic stereo microscope  $\frac{1}{2}$  centrations of alkali i.e. 4, 6 and 8%  $\blacksquare$  Model DMW-143. Eight [8] images using the FFT tool available in the imwere acquired for each sample at 15X magnification in the transmittance mode. (a) (b) (c) (a) (b) (c)

#### **Fibre orientation** . The Fast Fourier Transformation of the Fast Fourier Transformation of the Fast Fourier Transformation of the<br>The Fast Fourier Transformation of the Fast Fourier Transformation of the Fast Fourier Transformation of the F

dur Hardener HY 5052 were procured odology (RSM) was used to reduce the age was enhanced using the Enhance ments: and void content, image analysis was car-  $6.4 \times 6.4$  mm<sup>2</sup>. The Fast Fourier Trans-In the field of composite manufacturing, fibre orientation is one of the more important properties. If a composite is anisotropic, its properties will vary in the length-wise and width-wise directions. The following method was used to determine the fibre orientation of bagasse fibre composites using 'Image J' rewashed thoroughly and then dried at The above-mentioned factors and their software. The images of the composite same the composite same the composite samples acquired were reduced to the size of 512 x 512 pixels. Using the tools available in image J software, the RGB image was converted to a grey scale one. The contrast of the grey scale image was enhanced using the Enhance Contrast tool of the software to make the fibres more prominent. The output of this step is exemplarily shown in *Figure 1.a*. The images were calibrated at 80 pixels per mm to obtain an image of 6.4 x 6.4 mm2. The Fast Fourier Transform i.e. FFT of the image was obtained centrations of alkali i.e.  $4, 6$  and  $8\%$  - Model DMW-143. Eight [8] images using the FFT tool available in the im-Fibre loading, i.e, 10 wt%, 20 wt% were acquired for each sample at 15X age J software. The FFT of the image represents a distribution of points i.e. the **Figure 1: Procedure for determination of fibre orientation: (a) original image, (b) grey** 

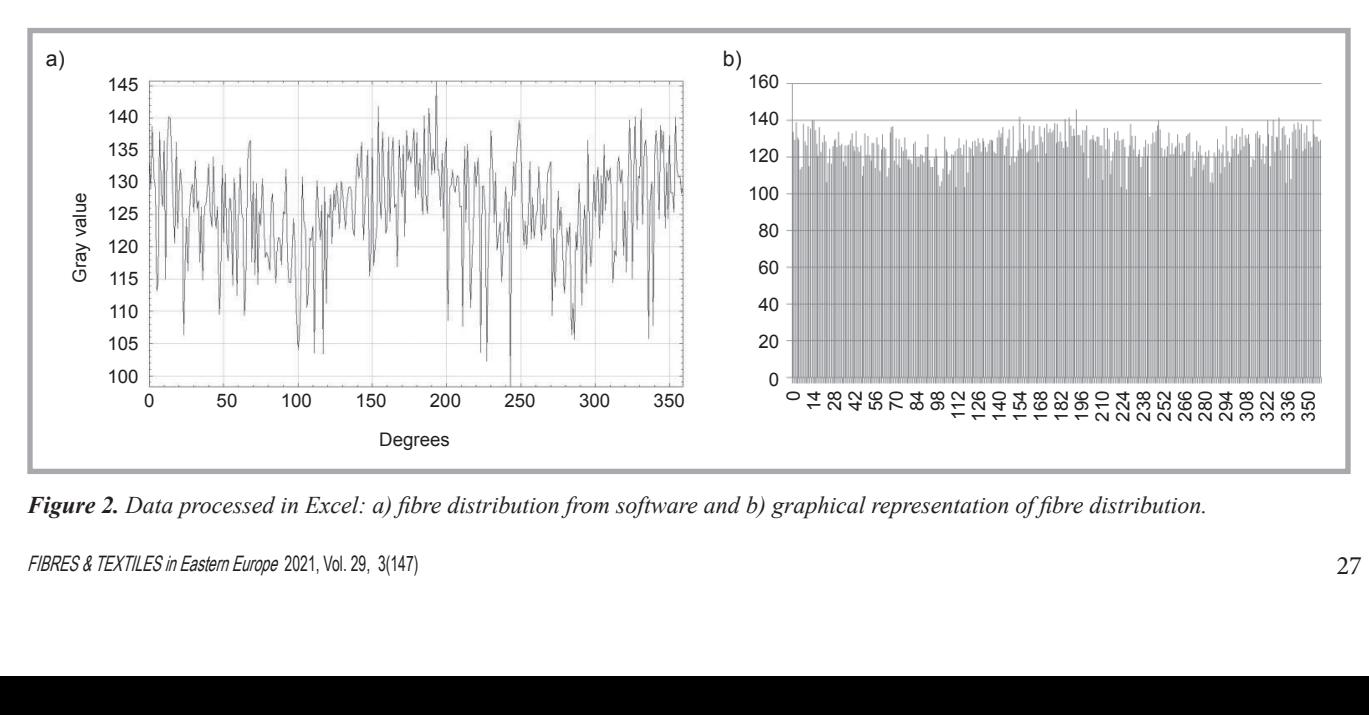

**Figure 2.** Data processed in Excel: a) fibre distribution from software and b) graphical representation of fibre distribution.

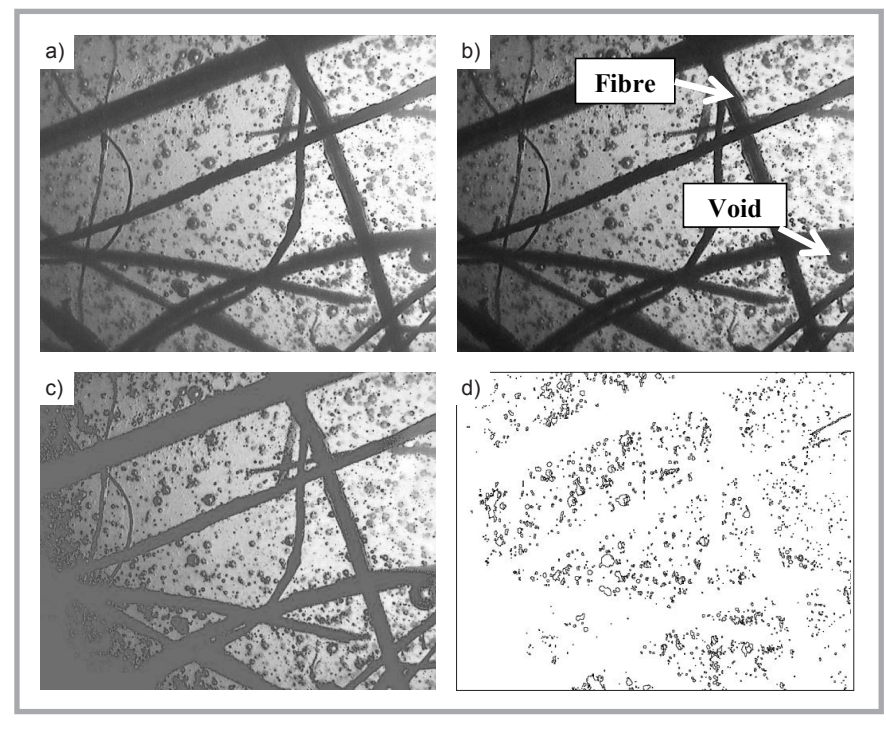

**Figure 3.** Procedure for determination of void content: a) original image, b) grey scale and of objects in the images. There are three  $\frac{1}{12}$  $r_{s}$  and  $s_{t}$  are set to the minimum of your content. So signal unity  $s_{t}$ ,  $s_{t}$  is the voids.

sample. A circle of 7.54 mm circumfer-<br>ence was drawn around the points of the ference of the circle was plotted in term<br>FFT, shown in **Figure 1.b**. Using the oval of angle (0° to 360°) on the x-axis and ence was drawn around the points of the FFT, shown in Figure 1.b. Using the oval of angle  $(0^{\circ}$  to  $360^{\circ})$  on the x-axis and age was calibrated at 80 pixels ence was drawn around the points of the ference of the circle was plotted in terms voids", shown in **Figure 3.b**. The tribution of fibres in the composite profile tool available in the software, the T, shown in **Figure 1.b**. Using the oval of angle  $(0^{\circ}$  to  $360^{\circ})$  on the x-axis and age was calibrated at 80 pixels per m

Transform France of the State Fourier Transform Figure 3.1 The individual for some of the selected in terms voids", shown in *Figure 3.b*. The imwn in **Figure 1.b**. Using the oval of angle  $(0^{\circ}$  to  $360^{\circ})$  on the x-axis and age was calibrated at 80 pixels per mm A circle of 7.54 mm circumfer-<br>distribution of points along the circum-

the grey level (intensity) on the y-axis, shown in *Figure 2.a*. The graph which is obtained from the software represents the distribution of fibres in the composite sample. These results were interpreted graphically using excel, as exemplified in *Figure 2.b*.

#### **Void content**

the nores in the composite<br>distribution of fibres in the composite profile tool available in the software, the The contrast was enhanced to bres, voids, and spaces (pores) between tribution of fibres in the composite profile tool available in the software, the The contrast was enhanced to separate Void content is also one of the important characteristics for a composite material because it has a direct impact on the mechanical properties of the final product. The following procedure was adopted to determine the void content of the composite samples. Using the image J software, the original RGB image (*Figure 3.a*) was converted to a grey scale image, as shown in *Figure 3.b*. The contrast of the image was enhanced using the Enhance Contrast tool, which was also used to normalise and equalise the histogram to facilitate the separation of objects in the images. There are three distinctive features in the image i.e. fithe fibres in the composite samples. the pores (white area) and "fibres and

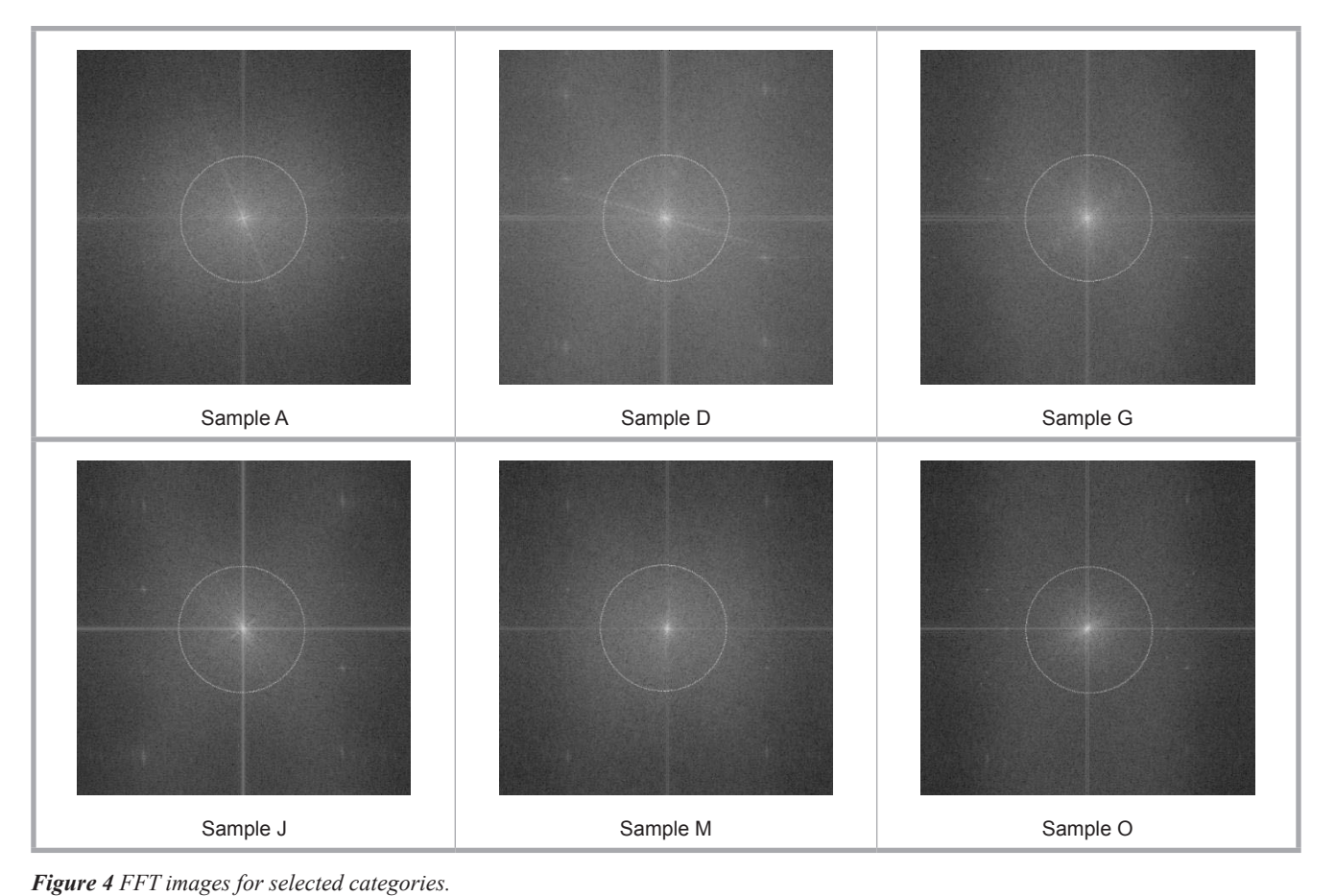

 $\mathbf{F}_{\mathbf{F}}$  for the images of different composite samples was obtained using the FFT tool of the FFT tool of the FFT tool of the FFT tool of the FFT tool of the FFT tool of the FFT tool of the FFT tool of the FFT tool  $\mathcal{F}_{\mathcal{F}}$  for the images of different composite samples was obtained using the FFT tool of the FFT tool of the FFT tool of the FFT tool of the FFT tool of the FFT tool of the FFT tool of the FFT tool of the FFT tool  $\mathcal{F}_{\mathcal{F}}$  for the images of different composite samples was obtained using the FFT tool of the FFT tool of the FFT tool of the FFT tool of the FFT tool of the FFT tool of the FFT tool of the FFT tool of the FFT tool In order to find the fibre orientation i.e. the distribution of fibres, the Fast Fourier Transform

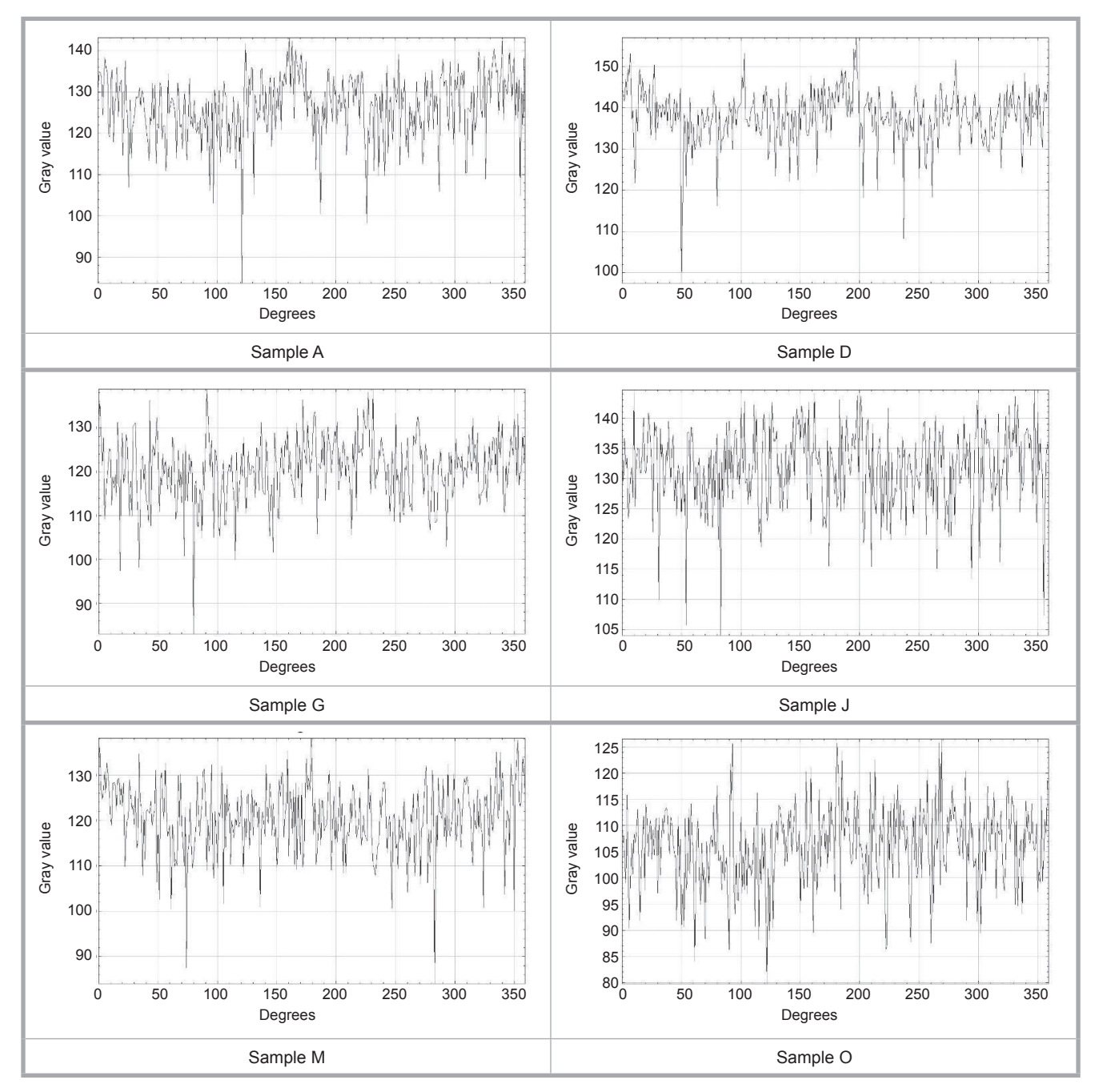

*Figure 5. Graphs of orientation angle and grey level obtained from software.*

and segmented to separate "fibres and voids" (black) from the pore area i.e. the spaces between fibres (white). An absolute threshold of 128 was chosen in this regard, shown in *Figure 3.c*. Since we were interested in quantifying the voids, the fibres and voids were then separated on the basis of their area. Fibres longer in length as compared to the voids had a larger area, therefore the objects having an area ranging between 0 mm2 and 2 mm2 were considered as voids. These voids were counted and the number of voids, void content as a percentage, and the area of voids in a square micrometre were determined.

## **Results and discussion**

#### **Fibre orientation**

better the same taken into account. In Figure  $\int_{0}^{1}$  Figure pres longer factors and their levels, mentioned in ent composite The orientation of fibres in the composite samples was determined for all the 15 categories i.e. from Sample A to O, manufactured in such a way that all the the section 'Materials & Methods', were

Fig. 7. The Fast Fourier Transform  $F_1$  of some are shown. The number of of the selected fibre networks is shown in a distribution software comparing the distribution of The Fast Fourier Transform FFT of some *Figure 4*, and graphs obtained from the fibres along the circumference are shown

in *Figure 5*. The graphical representation obtained using Excel is shown in *Figure 6*.

Sample A Sample D In *Figure 4*, FFT images for the compos-In order to find the fibre orientation i.e. the distribution of fibres, the Fast Fourier Transform (FFT) for the images of different composite samples was obtained using the FFT tool of the image J software. ite samples of some selected categories are shown. The FFT of the images gives a distribution of points. It was observed that the distribution of points did not show any specific pattern, therefore we can say that the fibres were randomly oriented.

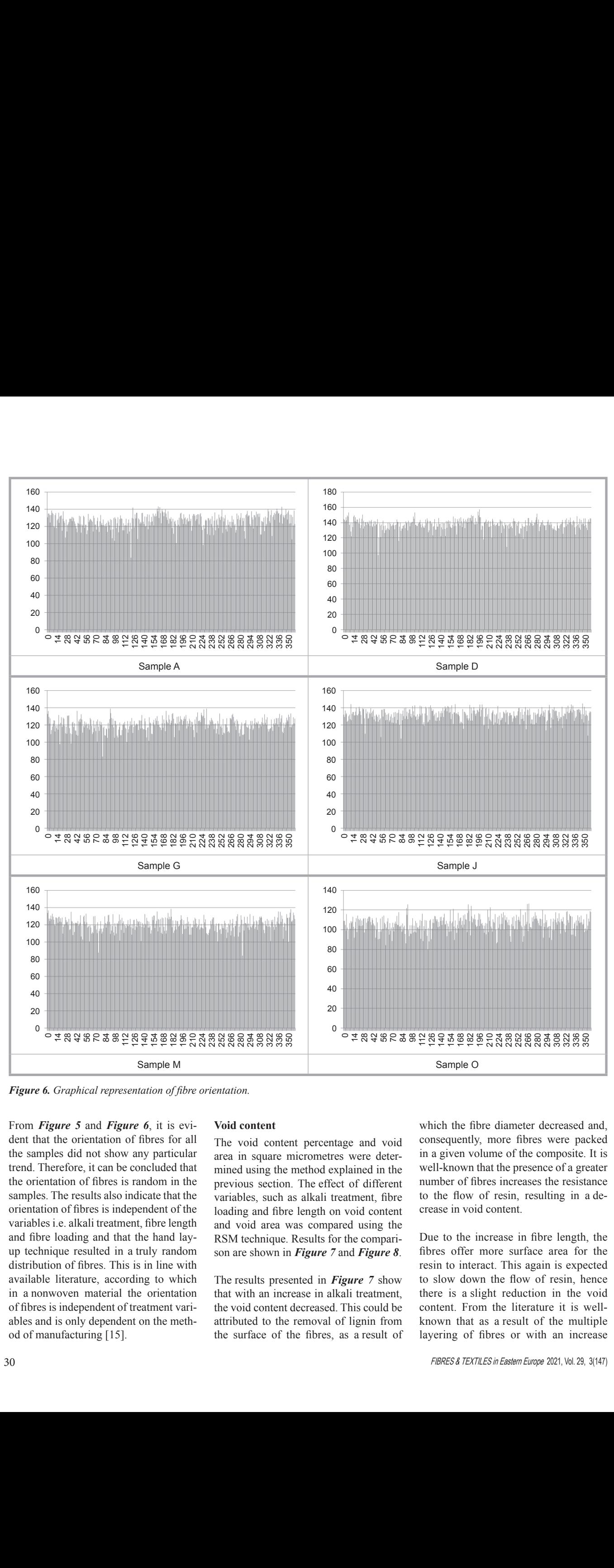

**Figure 6.** Graphical representation of fibre orientation.

From Figure 5 and Figure 6, it is evi-<br>dent that the orientation of fibres for all The void content percentage and void consequently, more fibres were packed the samples did not show any particular trend. Therefore, it can be concluded that the orientation of fibres is random in the samples. The results also indicate that the variables, such as alkali treatment, fibre to the flow of resin, resulting in a deorientation of fibres is independent of the loading and fibre length on void content crease in void content. bording and the length on void contrained in the method of method of manufacturing (15). The method of manufacturing and void area was compared using variables i.e. aikan treatment, note length and void area was compared using and fibre loading and that the hand lay-<br>RSM technique. Results for the comp up technique resulted in a truly random distribution of fibres. This is in line with available literature, according to which in a nonwoven material the orientation of fibres is independent of treatment vari-<br>the void content decreased. This could be content. From the literature it is wellables and is only dependent on the meth-<br>attributed to the removal of lignin from known that as a result of the multiple od of manufacturing [15]. trend. Therefore, it can be concluded that mined using the method explained in the well-known that the presence of a greater available literature, according to which The results presented in **Figure** 7 show to slow down the flow of resin, hence in a nonwoven material the orientation that with an increase in alkali treatment, there is a slight reduction in the void  $\sigma$ . Content percentage and void  $\sigma$ of fibres is independent of treatment vari-<br>the void content decreased. This could be content. From the literature it is wellables and is only dependent on the meth-<br>attributed to the removal of lignin from<br>the known that as a result of the multiple od of manufacturing [15]. The surface of the fibres, as a result of layering of fibres or with an increase From Figure 5 and Figure 6, it is evi-<br>dent that the orientation of fibres for all in the result of the results and void consequently, more fibres were packed the samples did not show any particular area in square micrometres were deter-<br>the samples did not show any particular area in square micrometres were deter-<br>in a given volume of the composite. It is the orientation of fibres is random in the method explained in the well-known that the presence of a greater<br>the orientation of fibres is random in the previous section. The effect of different number of fibres increases t samples. The results also indicate that the variables, such as alkali treatment, fibre to the flow of resin, resulting in a ders technique. Results for the comparison are shown in Figure 7 and Figure 8. The comparison are shown in Figure 8.

#### **Void content**

The void content percentage and void area in square micrometres were deterprevious section. The effect of different variables, such as alkali treatment, fibre loading and fibre length on void content and void area was compared using the RSM technique. Results for the comparison are shown in *Figure 7* and *Figure 8*.

From Figure 5 and Figure 6, it is evi-<br>Void content which the fibre diameter decreased and, which the fibre diameter decreased and, well-known that the presence of a greater crease in void content. show any particular trend. Therefore, it can be concluded that the orientation of fibres is random show particular trend. Therefore, it can be concluded that the orientation of fibres is random

> Due to the increase in fibre length, the fibres offer more surface area for the resin to interact. This again is expected to slow down the flow of resin, hence there is a slight reduction in the void content. From the literature it is wellknown that as a result of the multiple layering of fibres or with an increase

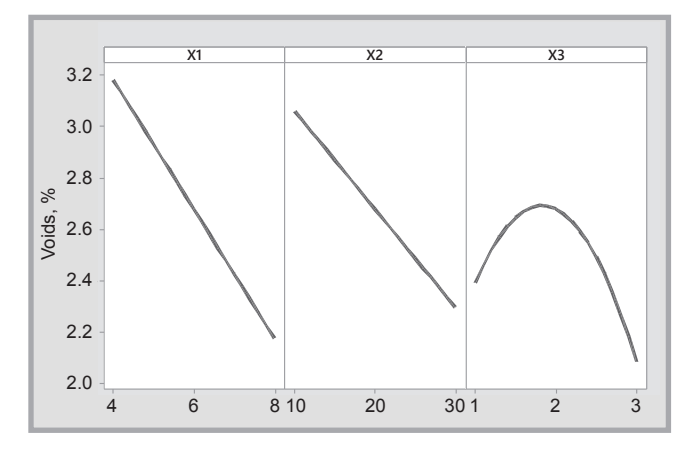

**Figure 7: Effect of different variables on void content in %**

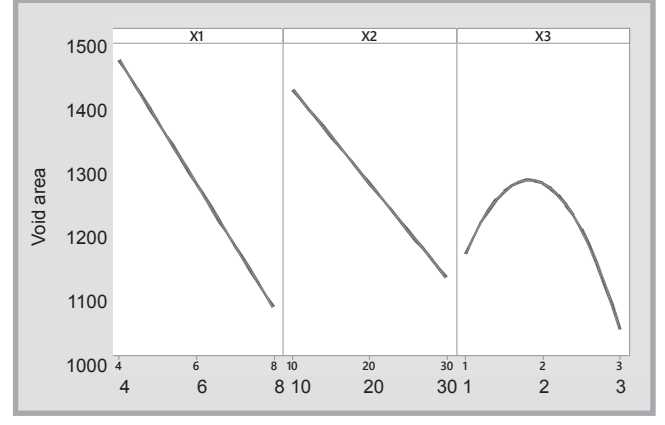

Figure 7. Effect of different variables on void content in %. Figure 8. Effect of different variables on the void area in square *micrometres.*

content decreases. In conclusion, the re- tent and size i.e. the area of the v duced fibre diameter and increased fibre cause the flow of resin slows dow length are responsible for the decrease in void content [26].

Furthermore, the results presented in **Fig-** fibres offer more area for the resi **ure 8** clearly depict that with an increase teract, resulting in a slower flow in alkali treatment and fibre length, there during composite manufacturing. is a decrease in the area of the voids. This may be due to the slow flow rate and resulting lower void content.

> of the fibres by the resin [37, 38]. It can also be observed that with an increase in fibre loading from 10 to 20%, the area of the void decreases. This is perhaps due to the slowdown in the flow rate of the resin. However, from 20 to 30% the void area started to increase again. This may have been caused by the increased difficulty for the resin to wet a higher number of fibres. It was reported that the strength of bagasse fibre composites decreases with an increase in the fibre content due to the improper wetting

## **Conclusions**

From the results obtained in the present study, the following conclusions can be drawn.

The technique of image analysis can be successfully used to determine the fibre orientation and void content of bagasse fibre composites.

The orientation of fibres in most of the bagasse fibre composite samples made by hand lay-up is random.

The orientation of fibres is independent of variables such as alkali treatment, fibre length and fibre loading.

in the fibre volume fraction, the void Alkali treatment decreases the vo tent and size i.e. the area of the void be-<br> $\epsilon$  ering and Technology. 2017; 3(1). Alkali treatment decreases the void concause the flow of resin slows down.

Due to the increase in fibre length, the fibres offer more surface area for the resin to interact. the void content and size because longer the void content and size occlude forger and zation 2006, 39(9). 1273-6.<br>fibres offer more area for the resin to in-<br>6. Xiong W. Bagasse Composites: A Reduring composite manufacturing. Increases in the fibre length also decrease teract, resulting in a slower flow of resin

> Increases in fibre loading decrease the void content because a higher number of fibres also slows down the flow of resin during composite manufacturing. However, very high fibre loading may increase the size (i.e. area) of voids because of increased wetting difficulty.

u

# *Acknowledgements*

*The authors would like to acknowledge the moral support provided by NED University of Engineering & Technology, Karachi, during the course of this study.*

## *References*

- 1. Jawaid M, Abdul Khalil HPS. Cellulosic/ Synthetic Fibre Reinforced Polymer Hybrid Composites: A Review. *Carbohydrate Polymers.* 2011; 86(1): 1-18.
- 2. Pujari S, Ramakrishna A, Kumar MS, Comparison of Jute and Banana Fiber Composites: A Review. *International Journal of Current Engineering and Technology*. 2014; 2:121-126.
- 3. Mohammed L, Ansari MNM, Pua G, Jawaid M, Islam MS. A Review on Natural Fiber Reinforced Polymer Composite and its Applications. *International Journal of Polymer Science* 2015; 243947.
- 4. Syed Mazhar Abbas Rizvi, Abhishek Dwivedi, Syed Shane Raza, Anshika Awasthi, Gupta H. An Investigation of Thermal Properties of Reinforced Coconut Coir-Bagasse Fibres Polymer Hybrid Composites. *International Journal of*

hent decreases the void con-<br> *Scientific Research in Science, Engine*<sub>-</sub> *ering and Technology*. 2017; 3(1).

- $\frac{5. \text{ Justize-Smith NG}}{5. \text{ Justize-Smith NG}}$  Virgo GJ, Buchanan conut Coir and Bagasse Fibres as Com-<br>the fibre length also degreese the flow down also decrease posite Materials. *Materials Characteri-*<br>
posite Materials. *Materials Characteri-*VE. Potential of Jamaican Banana, Co*zation* 2008; 59(9):1273-8.
- more area for the restriction. The view of Material Preparation, Attributes, the view of Material Preparation, Attributes, reduced fibre diameter and increased for the decreased for the decrease in void decrease in voltage in voltage in voltage in voltage in voltage in voltage in voltage in voltage in voltage in voltage in voltage in voltage i 6. Xiong W. Bagasse Composites: A Re*moplastic Composite Materials* 2018; 31(8): 1112-46.
	- 7. Shekar KC, Singaravel B, Prasad SD, Venkateshwarlu N. Effect of Fiber Orientation on the Flexural Properties of Glass Fiber Reinforced, Epoxy- Matrix Composite. *Materials Science Forum* 2019; 969: 502-7.
	- 8. Hari Kishore R, Thambi Babu M, Pandu Ranga Rao M, Sasidhar G. Study of Mechanical Properties of Glass–Jute-Fiber-Reinforced Hybrid Composites by Varying Its Fiber Orientation and Resins. *Proceedings of ICLIET Recent Advances in Material Sciences*; 2018: **Springer**
	- 9 Turaka S, Reddy K. Effect of Fiber Orientation on the Mechanical Behavior of E-Glass Fibre Reinforced Epoxy Composite Materials. *International Journal of Mechanical and Production Engineering Research and Development* 2018; 8: 379-96.
	- 10. Yousfani SHS, Gong RH, Porat I. Manufacturing of Fibreglass Nonwoven Webs Using a Paper Making Method and Study of Fibre Orientation in These Webs. *FIBRES & TEXTILES in Eastern Europe* 2012; 20, 2(91): 61-67.
	- 11. Kim HS. Relationship between Fiber Orientation Distribution Function and Mechanical Anisotropy of Thermally Point-Bonded Nonwovens. *Fibers and Polymers* 2004; 5(3): 177.
	- 12. Geeta Durga, Kalra P. Fiberglass Nonwoven Webs Development Using a Paper Production Process and Fiber Orientation Analysis in These Webs. *Journal of Critical Reviews* 2020; 7(7): 1194 – 201.
	- 13. Mlekusch B. Fibre Orientation in Short-Fibre-Reinforced Thermoplastics II.

Quantitative Measurements by Image Analysis. *Composites Science and Technology* 1999; 59(4): 547-60.

- 14. Eberhardt C, Clarke A, Vincent M, Giroud T, Flouret S. Fibre-Orientation Measurements in Short-Glass-Fibre Composites – II: A Quantitative Error Estimate of the 2D Image Analysis Technique. *Composites Science and Technology* 2001; 61(13): 1961-74.
- 15. Sadik Z, Abllouh H, Benmoussa K, Idrissi-Saba H, Kaddami H. Use of 2D Image Analysis Method for Measurement of Short Fibers Orientation. *Polymer Composites Engineering Solid Mechanics* 2020; 8(3): 233-44.
- 16. Modhaffar I, Gueraoui K, Men-la-yakhaf S, Tourroug HE. Simulation of Short Fiber Orientation in Thermoplastic Matrix. *Journal of Materials and Environmental Science* 2017; 8(1): 44 – 9.
- 17. Wang B, Fang G, Liu S, Liang J. Effect of Heterogeneous Interphase on the Mechanical Properties of Unidirectional Fiber Composites Studied by FFT -Based Method. *Composite Structures* 2019; 220: 642-51.
- 18. Kratmann KK, Sutcliffe MPF, Lilleheden LT, Pyrz R, Thomsen OT. A Novel Image Analysis Procedure for Measuring Fibre Misalignment in Unidirectional Fibre Composites. *Composites Science and Technology* 2009; 69(2): 228-38.
- 19. LeBel F, Ruiz É, Trochu F. Void Content Analysis and Processing Issues to Minimize Defects in Liquid Composite Molding. *Polymer Composites* 2019; 40(1): 109-20.
- 20. Ismail AS, Jawaid M, Naveen J. Void Content, Tensile, Vibration and Acoustic Properties of Kenaf/Bamboo Fiber Reinforced Epoxy Hybrid Composites. *Materials* 2019; 12(13): 2094.
- 21. Hamidi Y, Altan M. Process Induced Defects in Liquid Molding Processes of Composites. *International Polymer Processing* 2017; 32.
- 22. Guo Z-S, Liu L, Zhang B-M, Du S. Critical Void Content for Thermoset Composite Laminates. *Journal of Composite Materials* 2009; 43(17): 1775-90.
- 23. Costa ML, Rezende MC, de Almeida SFM. Effect of Void Content on the Moisture Absorption in Polymeric Composites. *Polymer-Plastics Technology and Engineering* 2006; 45(6): 691-8.
- 24. Ramlee NA, Jawaid M, Zainudin ES, Yamani SAK. Tensile, Physical and Morphological Properties of Oil Palm Empty Fruit Bunch/Sugarcane Bagasse Fibre Reinforced Phenolic Hybrid Composites. *Journal of Materials Research and Technology* 2019; 8(4): 3466-74.
- 25. Mehdikhani M, Gorbatikh L, Verpoest I, Lomov SV. Voids in Fiber-Reinforced Polymer Composites: A Review on their Formation, Characteristics, and Effects on Mechanical Performance. *Journal of Composite Materials* 2019; 53(12): 1579-669.
- 26. Yousfani SHS, Gong Rh, Porat I. Manufacture of Fibreglass Nonwoven Composites and Study of the Effect of Different Variables on Their Quality. *Polymers and Polymer Composites* 2015; 23(5): 351-358.
- 27. Rajak DK, Pagar DD, Menezes PL, Linul E. Fiber-Reinforced Polymer Composites: Manufacturing, Properties and Applications. *Polymers* 2019; 11(10): 1667.
- 28. Amirkhosravi M, Pishvar M, Hamidi YK, Altan MC. Accurate Characterization of Fiber and Void Volume Fractions of Natural Fiber Composites by Pyrolysis in a Nitrogen Atmosphere. *AIP Conference Proceedings* 2020; 2205(1): 020032.
- 29. Abd El-Baky MA, Megahed M, El-Saqqa HH, Alshorbagy AE. Mechanical Properties Evaluation of Sugarcane Bagasse-Glass/ Polyester Composites. *Journal of Natural Fibers* 2019: 1-18.
- 30. Ghanbar S, Yousefzade O, Hemmati F, Garmabi H. Microstructure and Thermal Stability of Polypropylene/Bagasse Composite Foams: Design of Optimum Void Fraction Using Response Surface Methodology. *Journal of Thermoplastic Composite Materials* 2016; 29(6): 799- 816.
- 31. Wang PH, Sterkenburg R, Kim G, He YW. Investigating the Void Content, Fiber Content, and Fiber Orientation of 3D

Printed Recycled Carbon Fiber. *Key Engineering Materials* 2019; 801: 276-81.

- 32. Monticeli FM, Ornaghi HL, Cornelis Voorwald HJ, Cioffi MOH. Three-Dimensional Porosity Characterization in Carbon/ Glass Fiber Epoxy Hybrid Composites. *Composites Part A: Applied Science and Manufacturing* 2019; 125: 105555.
- 33. Santos ACMQS, Monticeli FM, Ornaghi H, Santos LFdP, Cioffi MOH. Porosity Characterization and Respective Influence on Short-Beam Strength of Advanced Composite Processed by Resin Transfer Molding and Compression Molding. *Polymers and Polymer Composites* DOI: 10.1177/0967391120968452.
- 34. Li Y, Li Q, Ma H. The voids formation mechanisms and their effects on the mechanical properties of flax fiber reinforced epoxy composites. Composites Part A: Applied Science and Manufacturing. 2015;72:40-8.
- 35. Suckley S, Deenuch P, Disjareon N, Phongtamrug S. Effects of Alkali Treatment and Fiber Content on the Properties of Bagasse Fiber-Reinforced Epoxy Composites. Key Engineering Materials. 2017;757:40-5.
- 36. Cao Y, Shibata S, Fukumoto I. Mechanical properties of biodegradable composites reinforced with bagasse fibre before and after alkali treatments. Composites Part A: Applied Science and Manufacturing. 2006;37(3):423-9.
- 37. Oladele IO. Effect of Bagasse Fibre Reinforcement on the Mechanical Properties of Polyester Composites. The Journal of the Association of Professional Engineers of Trinidad and Tobago 2013;42(1):12-5.
- 38. Biraj Dhibar, Siddharth Vikram Singh. Shoeb Anwar, Abhineet Singh, Mahesh S, Gowda V. Sugarcane Bagasse Reinforced Polyester Composites. International Research Journal of Engineering and Technology. 2018;5(5):4204-11.

*Received 27.01.2020 Reviewed 11.05.2020*

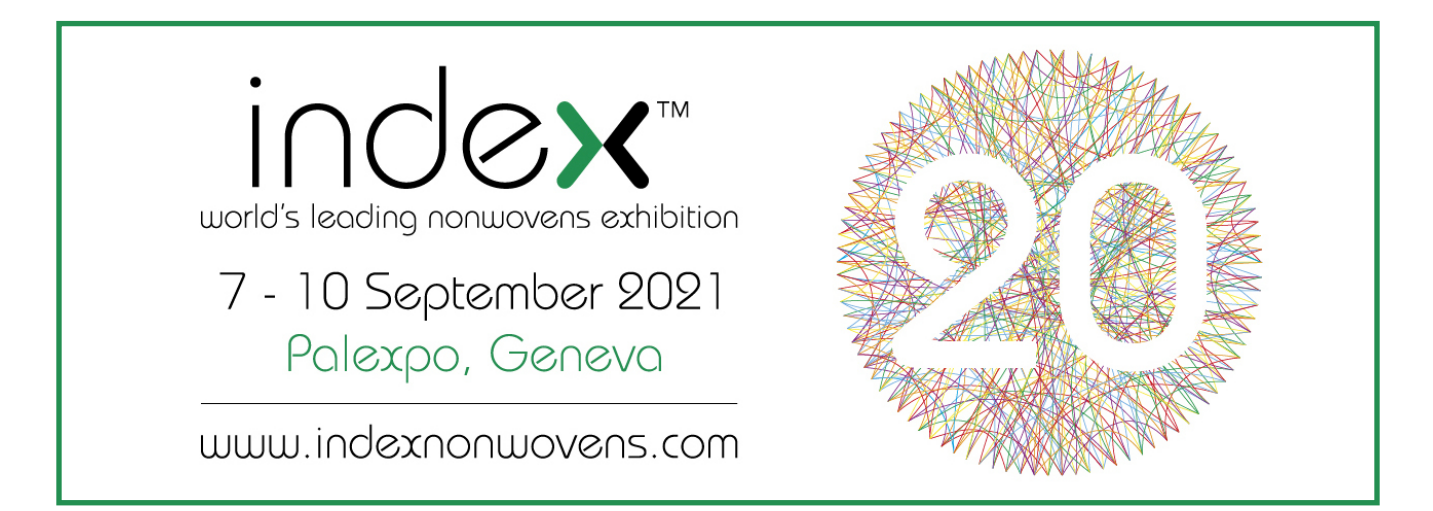